### Likelihood and maximum likelihood estimation

The ASTA team

#### **Contents**

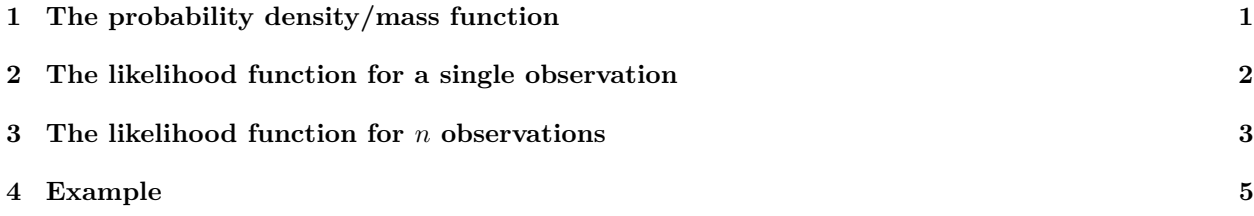

### <span id="page-0-0"></span>**1 The probability density/mass function**

$$
X \sim N(\mu, \sigma)
$$

Assumes  $\mu$  and  $\sigma$  are some fixed values:

$$
f(x) = f(X = x; \mu, \sigma) = \frac{1}{\sigma\sqrt{2\pi}} \exp\left[-\frac{1}{2}\left(\frac{x-\mu}{\sigma}\right)^2\right]
$$

E.g. for  $\mu = 0$  and  $\sigma = 1$ : **plotFun**(**dnorm**(x, mean = 0, sd = 1) **~** x, xlim = **c**(**-**3, 3))

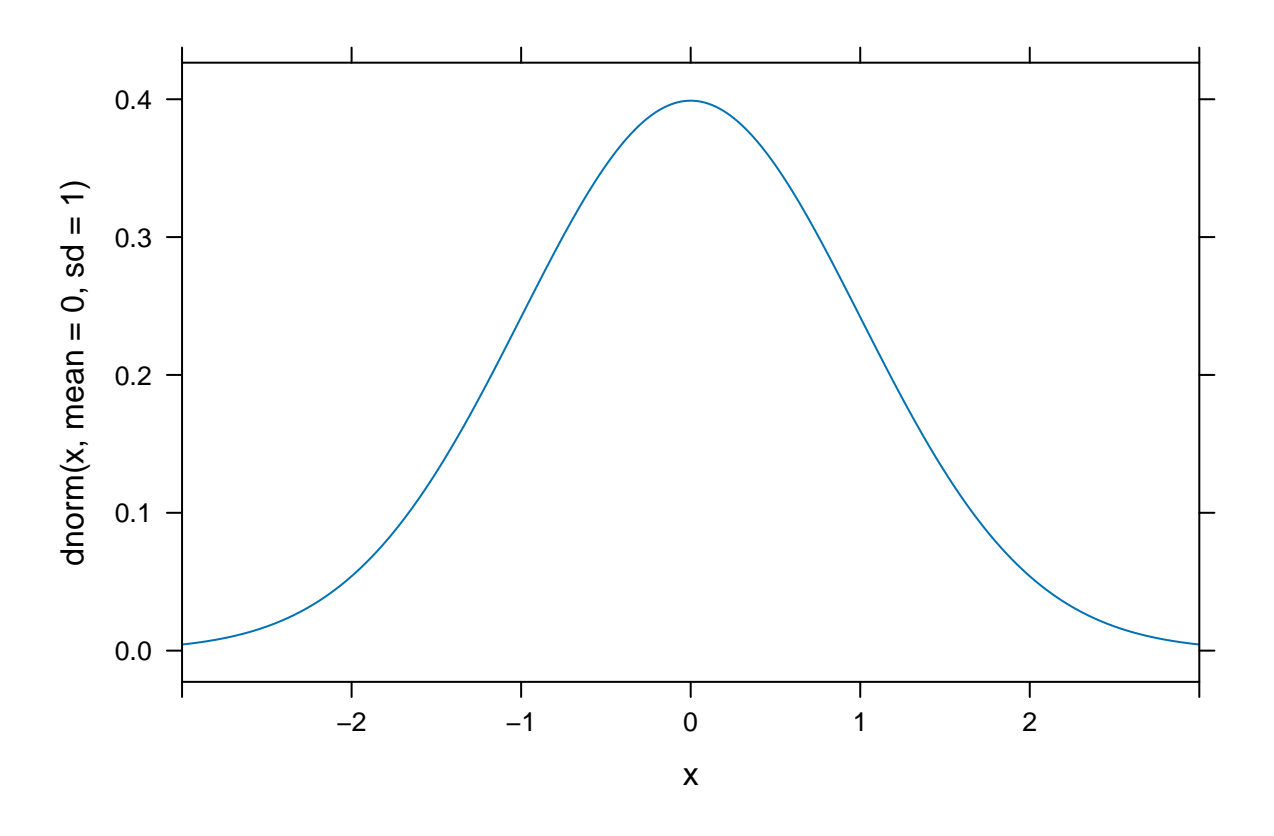

# <span id="page-1-0"></span>**2 The likelihood function for a single observation**

What if instead the data is fixed and we let  $\mu$  and  $\sigma$  vary?

$$
L(\mu, \sigma) = L(\mu, \sigma; X = x) = f(X = x; \mu, \sigma)
$$

E.g. assume that  $X = 2$  was observed: **plotFun**(**dnorm**(2, mean = x, sd = 1) **~** x, xlim = **c**(**-**3, 3))

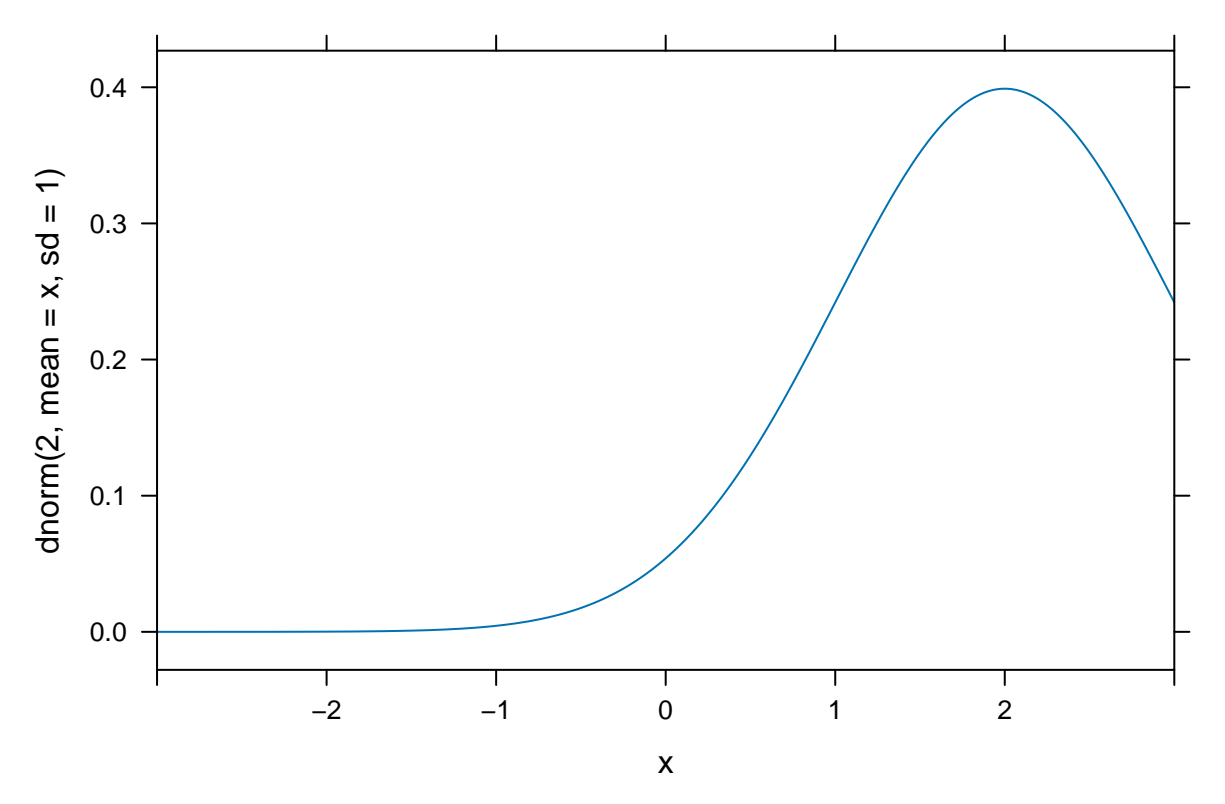

The value of  $\mu$  that gives the highest probability (density) of observing  $X = 2$  is  $\mu = 2$ .

#### <span id="page-2-0"></span>**3 The likelihood function for** *n* **observations**

Assume independence for *n* observations, then

$$
L(\mu, \sigma) = L(\mu, \sigma; X_1, X_2, \dots, X_n) = \prod_{i=1}^n L(\mu, \sigma; X_i) = \prod_{i=1}^n L(\mu, \sigma; X_i).
$$
 (1)

- Maximum likelihood estimation (MLE):
- **–** Find the values of *µ* and *σ* that gives the largest value of *L* for fixed *X*'s.
- Would you rather differentiate products or sums?

Do you know a function that turns products into sums?

$$
\log(a \cdot b) = \log(a) + \log(b)
$$

Assume independence for *n* observations, then

$$
L(\mu, \sigma) = L(\mu, \sigma; X_1, X_2, \dots, X_n) = \prod_{i=1}^n L(\mu, \sigma; X_i) = \prod_{i=1}^n L(\mu, \sigma; X_i)
$$
 (2)

$$
l(\mu, \sigma) = \log L(\mu, \sigma) = \log L(\mu, \sigma; X_1, X_2, \dots, X_n)
$$
\n(3)

$$
= \log \left( \prod_{i=1}^{n} L(\mu, \sigma; X_i) \right) \tag{4}
$$

$$
= \sum_{i=1}^{n} \log L(\mu, \sigma; X_i)
$$
 (5)

$$
=\sum_{i=1}^{n}l(\mu,\sigma;X_i).
$$
\n(6)

**Note that** log **is a monotonic (increasing) function, so maximum of** *l* = log *L* **is the same as that of** *L***.**

$$
L(\mu, \sigma) = L(\mu, \sigma; X = x) = f(X = x; \mu, \sigma)
$$
\n<sup>(7)</sup>

$$
l(\mu, \sigma; X) = \log L(\mu, \sigma; X) = \log f(X; \mu, \sigma)
$$
\n(8)

 $plotFun(donorm(2, mean = x, sd = 1) - x, x]$   $lim = c(-3, 3), y$ ] $lim = c(-2, 1)$ ;

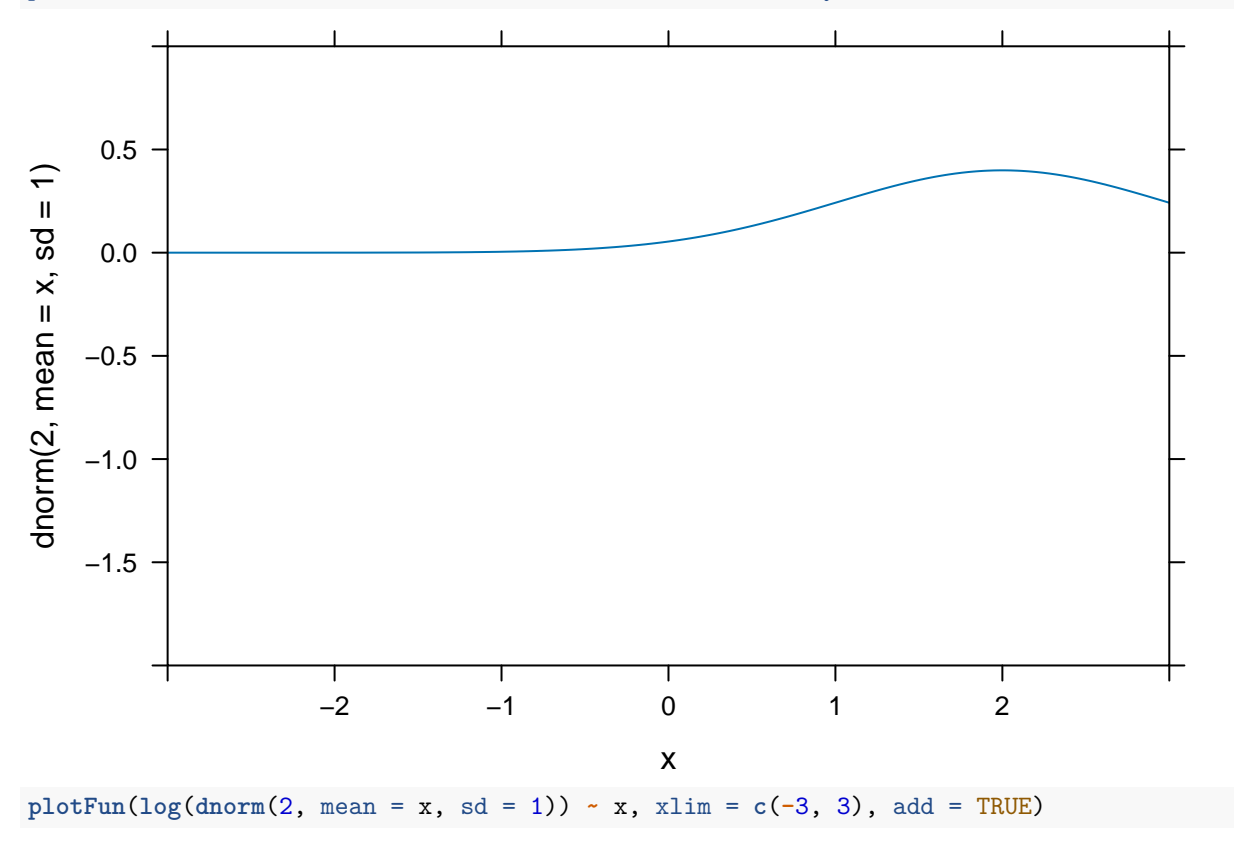

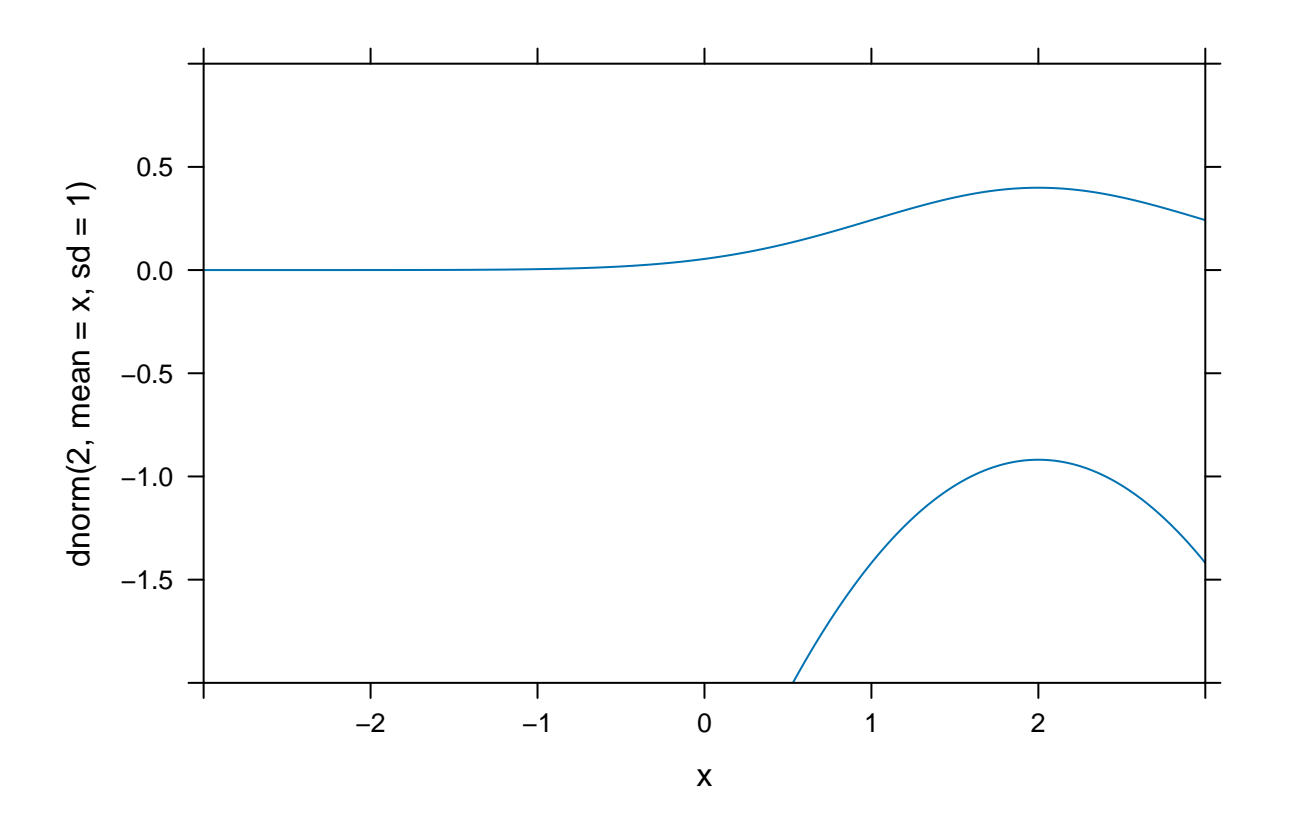

# <span id="page-4-0"></span>**4 Example**

trees <- **read.delim**("https://asta.math.aau.dk/datasets?file=trees.txt") **head**(trees)

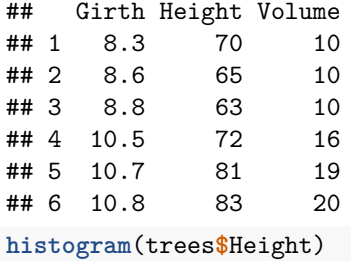

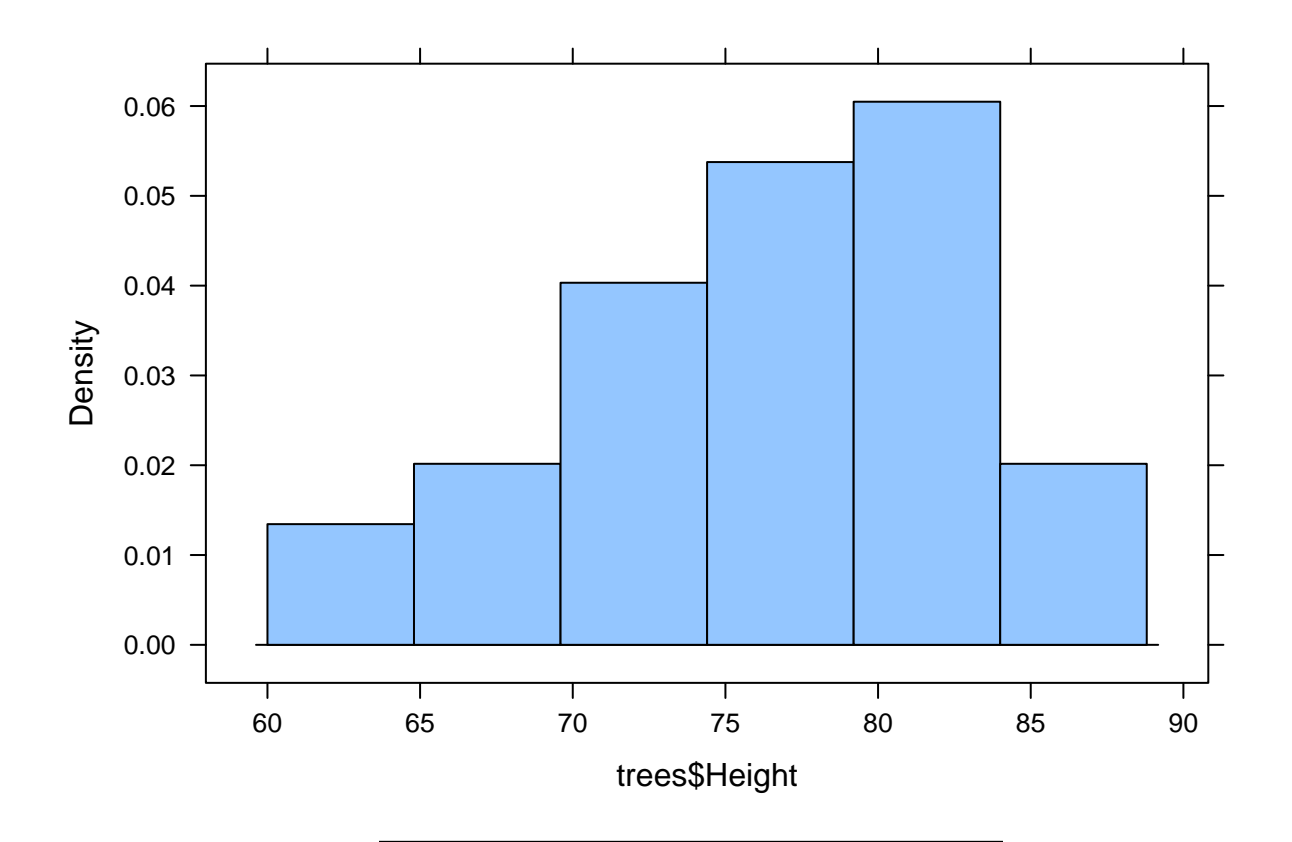

If Height is normally distributed, what are the parameters (mean and standard deviation)?

```
sd(trees$Height)
## [1] 6.4
single_loglik <- function(mu) {
  sum(log(dnorm(trees$Height, mean = mu, sd = 6)))
}
single_loglik(65)
## [1] -153
single_loglik(c(60, 65, 70))
## [1] -159
loglik <- Vectorize(single_loglik)
loglik(c(60, 65, 70))
## [1] -211 -153 -116
plotFun(loglik(x) ~ x, xlim = c(70, 80))
```
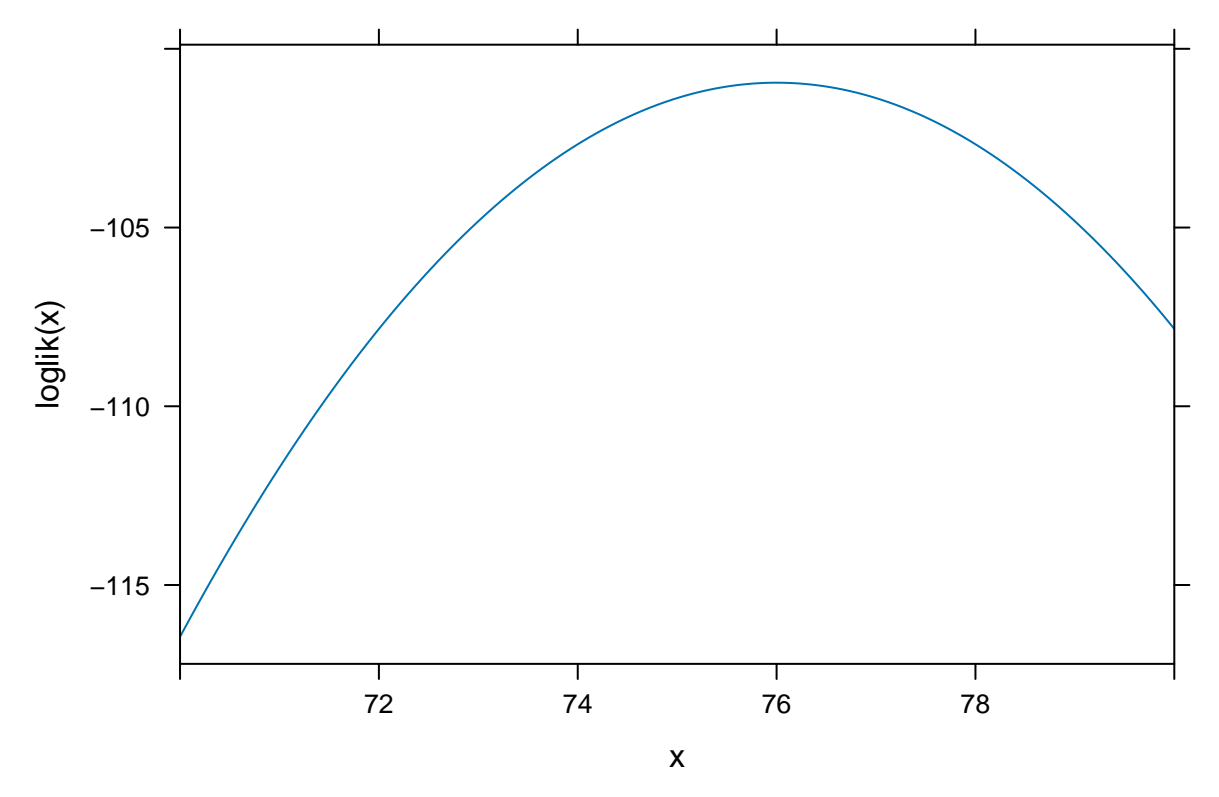

```
Maximum around 76.
```

```
optimise(single_loglik, interval = c(0, 100))
## $minimum
## [1] 4.6e-05
##
## $objective
## [1] -2588
optimise(single_loglik, interval = c(0, 100), maximum = TRUE)
## $maximum
## [1] 76
##
## $objective
## [1] -101
```

```
Maximum of l is minimum of −l.
```

```
single_loglik <- function(mu) {
  -sum(log(dnorm(trees$Height, mean = mu, sd = 6)))
}
optimise(single_loglik, interval = c(0, 100))
## $minimum
## [1] 76
##
## $objective
## [1] 101
```

```
Both parameters:
single_loglik <- function(pars) {
 mu \leftarrow pars[1]sigma <- pars[2]
  -sum(log(dnorm(trees$Height, mean = mu, sd = sigma)))
}
optim(c(1, 50), single_loglik)
## Warning in dnorm(trees$Height, mean = mu, sd = sigma): NaNs produced
## Warning in dnorm(trees$Height, mean = mu, sd = sigma): NaNs produced
## Warning in dnorm(trees$Height, mean = mu, sd = sigma): NaNs produced
## $par
## [1] 76.0 6.3
##
## $value
## [1] 101
##
## $counts
## function gradient
## 87 NA
##
## $convergence
## [1] 0
##
## $message
## NULL
single_loglik <- function(pars) {
 mu \leftarrow pars[1]sigma <- exp(pars[2])
 -sum(log(dnorm(trees$Height, mean = mu, sd = sigma)))
}
mle <- optim(c(1, 50), single_loglik)
mle
## $par
## [1] 76.0 1.8
##
## $value
## [1] 101
##
## $counts
## function gradient
## 113 NA
##
## $convergence
## [1] 0
##
## $message
```
## NULL

**exp**(mle**\$**par[2])

## [1] 6.3

**mean**(trees**\$**Height)

## [1] 76

**sd**(trees**\$**Height)

## [1] 6.4

n <- **length**(trees**\$**Height) **sd**(trees**\$**Height)

## [1] 6.4